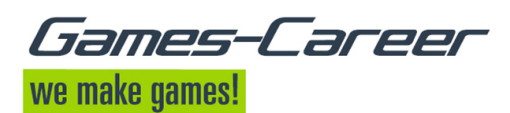

# Job Request dated from 05/18/2018

Mediengestalter Digital und Print Mediengesta Bild und Ton Fotografie (analog und digital) Name: Wird Hoff Pools Miriam Häusler<br>Resignation Berlin (Prenzli Rame: The Communism of the Parisin Communism (Prenzlauer Berg)

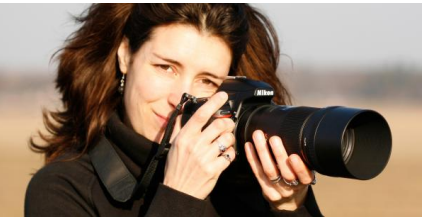

# **Contact**

E-mail: miriamberlin[at]yahoo.de Website: www.miriam-haeusler.com

## Description

Type of employment: Freelance Entry date: immediately<br>Place of work: Berlin, Schw

Berlin, Schweiz

Seit 2005 wohnhaft in Berlin, bin ich als freischaffende Filmemacherin, Fotografin, Illustratorin und Autorin tätig und vielseitig einsetzbar.

 $\Box$ 

Staatlich gepr. Mediengestalter Digital und Print

Staatlich gepr. Mediengestalter Bild und Ton

Private Fotografieausbildung als Meisterschülerin bei Björn Albert

Private Illustratorenausbildung bei Heidi Kull

 $\Box$ 

Ich bin sowohl an einer 20-30 Stundenstelle als auch an Freelancerjobs interessiert.

 $\Box$ 

Homepage: www.miriam-haeusler.com

 $\Box$ 

 $\Box$ 

Games-Career.com is a service provided by:

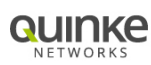

Quinke Networks GmbH Bei den Mühren 70 20457 Hamburg / Germany

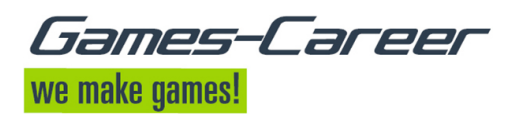

#### **Ich biete:**

 $\Box$ 

#### **Mediengestalter Digital/Print**

Photoshop, Indesign, Illustrator, Acrobat

Layout, Text/Bild Komposition, Illustration, Typografie

digitale Bildbearbeitung , Farbdesign, Farb- und Formgestaltung,

Druckvorlagenherstellung

 $\Box$ 

#### **Mediengestalterin Bild/Ton**

Umgang mit Filmkameras

Umgang mit Beleuchtungs- und Tonequipment

Aufnahmetechnik : Studioproduktion, EB-Außenteam

Filmschnitt, Videobearbeitung

Final Cut, Premiere Pro, Avid Media Composer, After Effects,

Dokumentarfilm

Konzeptausarbeitung und Gestaltung

 $\Box$ 

### **Fotografie**

Umgang mit analoger und digitaler Fotokameratechnik

analoge Film- und Printentwicklung, Laborarbeit

digitale Bildbearbeitung , Farbdesign, Farb- und Formgestaltung

Bildkomposition

 $\Box$ 

### **Illustration**

Storyboarderstellung, Storylineentwicklung, Charakterdesign, Backgroundillustration,

Games-Career.com is a service provided by:

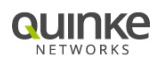

Quinke Networks GmbH Bei den Mühren 70 20457 Hamburg / Germany

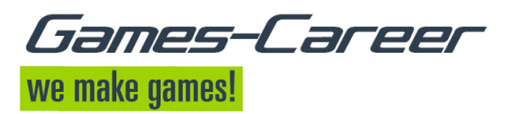

Freihandzeichnen, Entwurf, detailgetreue Strichzeichnungen, Bildbearbeitung, Umgang mit analogen Zeichentechniken

 $\Box$ 

#### **Weitere Kenntnisse**

Textarbeit: Textentwicklung, großer Wortschatz, Ausdruck

Konzeptentwicklung, Dialogentwicklung, Storytelling

Team- und Projektarbeit

Webdesign (CMS), Social Media

Allgemeine EDV-Kenntnisse und Officeprogramme

 $\Box$ 

- $\Box$
- 
- $\Box$
- $\Box$

Games-Career.com is a service provided by:

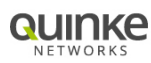